# **Build a working prototype on a WORLD for gaming**

R244 open-source project Anna Talas

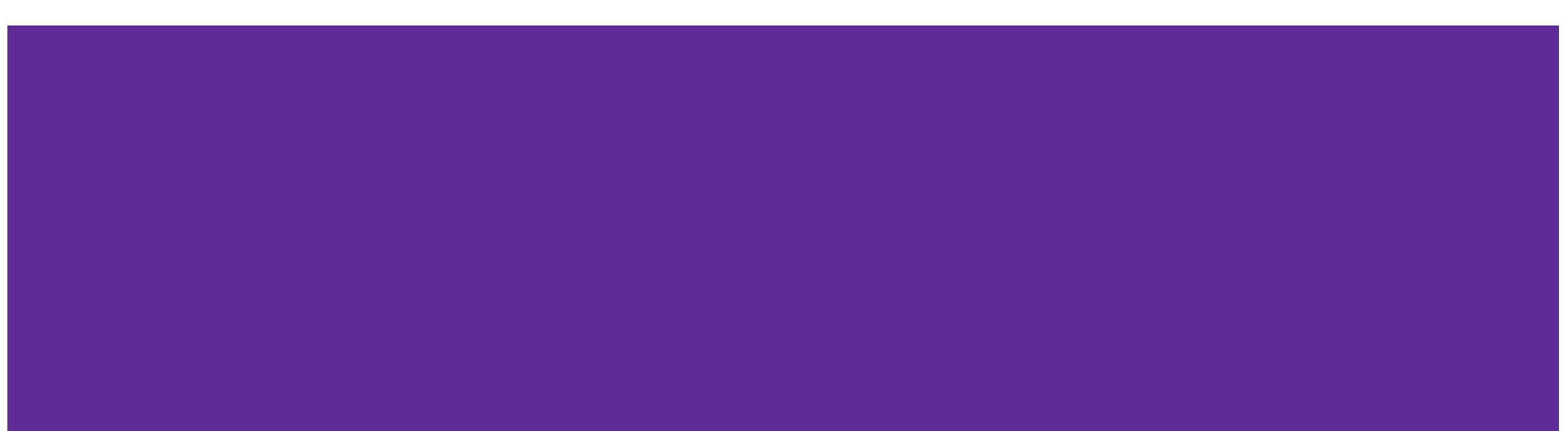

### **World model (recap from last week)**

- Jürgen Schmidhuber & David Ha "World models" [\(https://worldmodels.github.io/](https://worldmodels.github.io/))
- Reinforcement learning using world models trained in an unsupervised manner
- Abstract representation of world
- Minimalistic controller model
- "Learning in a dream"
- Tested on 2 environments
	- Carracing\_v0 & VizDoom
	- State-of-the-art results

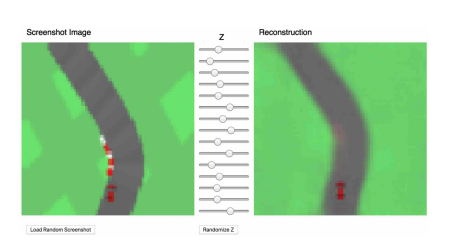

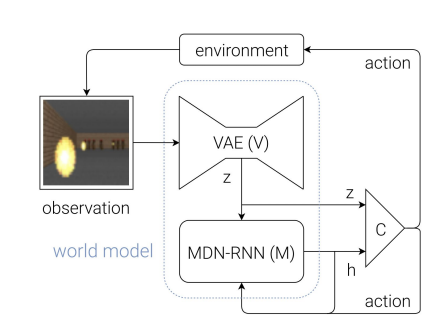

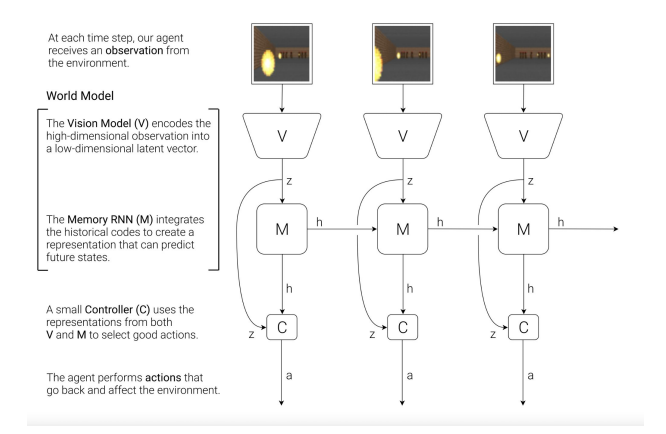

## **Motivation for project**

- "World models" ([https://worldmodels.github.io/\)](https://worldmodels.github.io/)
- Very good results
- Rather limited experimentation
	- Even in other implementations
- Can it be more generally applied?
- Or were the environments picked very carefully?
- Are the results going to be as good?

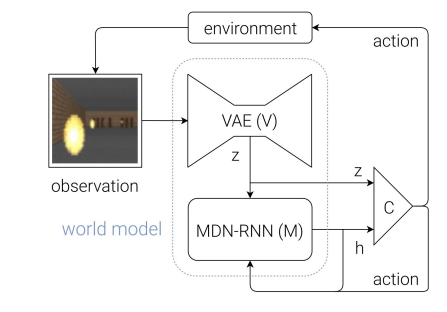

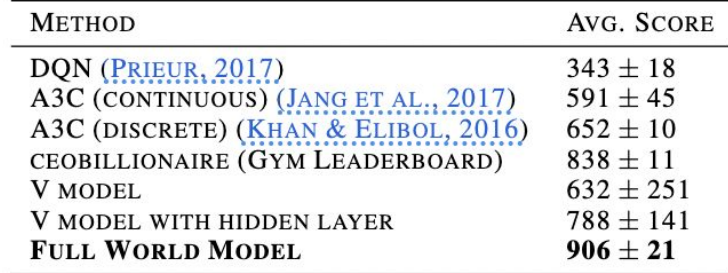

Table 1. CarRacing-v0 scores achieved using various methods.

## **Project idea and research questions**

- Repeat experiment
- Test other (OpenAI Gym) environments
	- Test on real environment as well as "dream learning"
	- Compare results
- Are there other practical uses?
- Is it going to fail in more complex environments?
- Scope somewhat dependent on time and resources...

### **What's next?**

- Implement through an open-source implementation
	- <https://github.com/ctallec/world-models>
	- <https://github.com/hardmaru/WorldModelsExperiments>
- Repeat experiment on environments used in original experiment
- Pick other environments for testing
- Test, compare results to state-of-the-art solutions
- Write report
- Submit report :)

Or maybe none of it will work out…

**Questions and Suggestions**